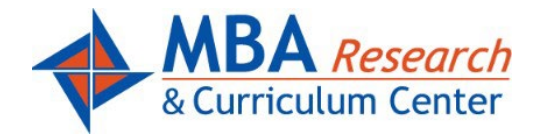

## **The MBA Learning Center – Quick Start**

[https://mba.instructure.com](https://mba.instructure.com/)

**Create an account:** If you do not have an account, you may request a FREE account by emailing [helpme@mbaresearch.org](mailto:helpme@mbaresearch.org?subject=Learning%20Center%20account%20request)

Be sure to include your name, email (school issued email required), school, and state.

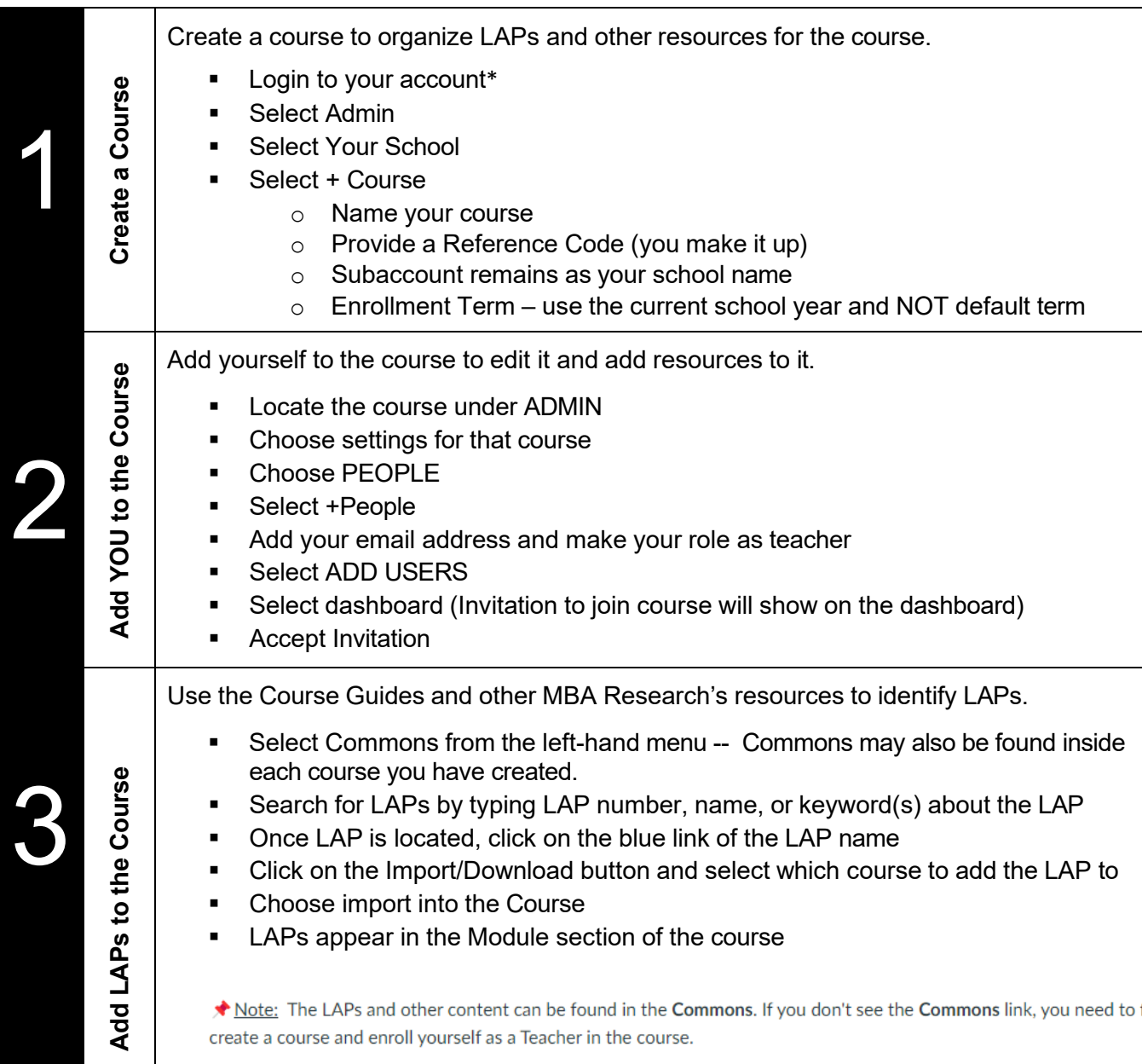

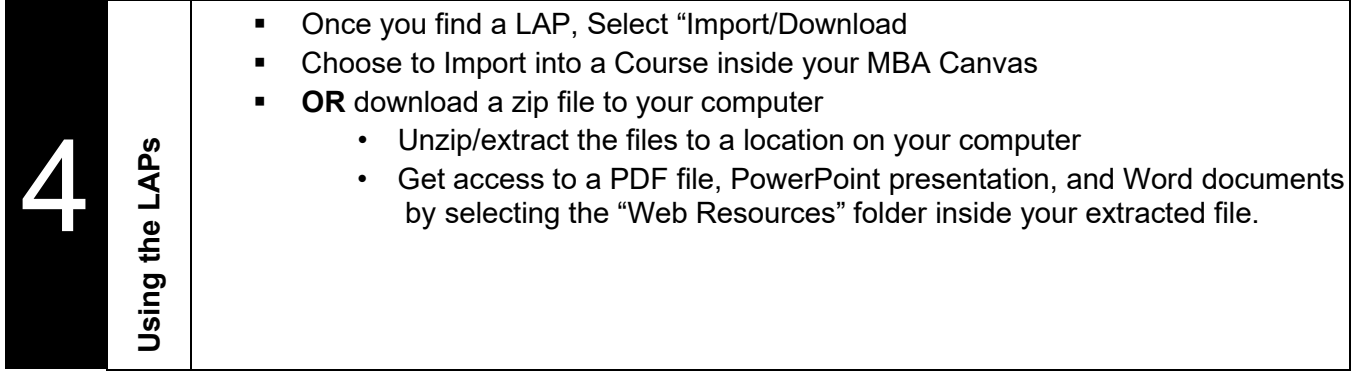

This Quick Start is adapted from the <u>full set of instructions,</u> which includes screenshots. Additional resources for the Learning Center can be found at <u><https://tinyurl.com/MBALCHelp></u>